## Conf - Schedule

## Daily schedule

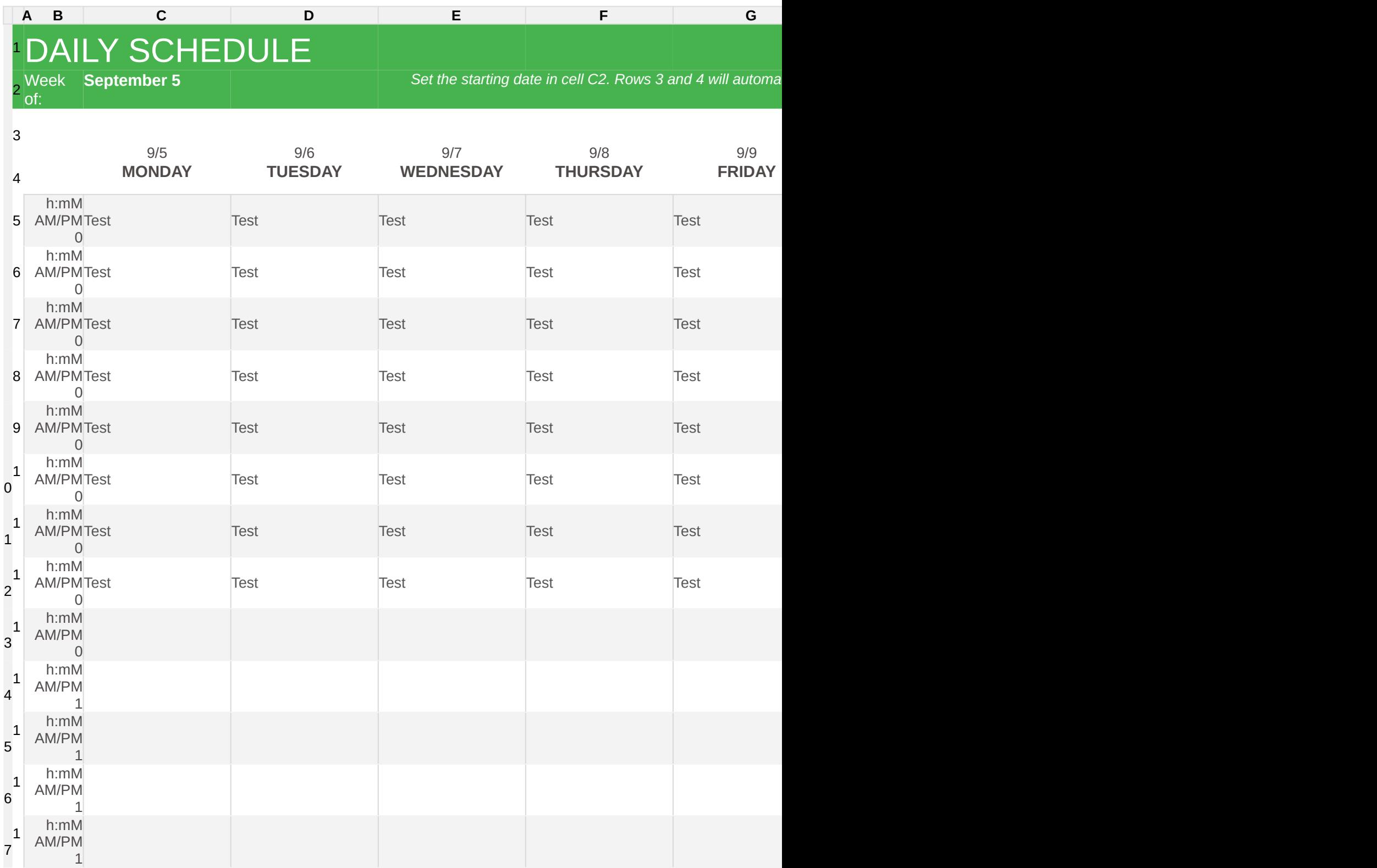

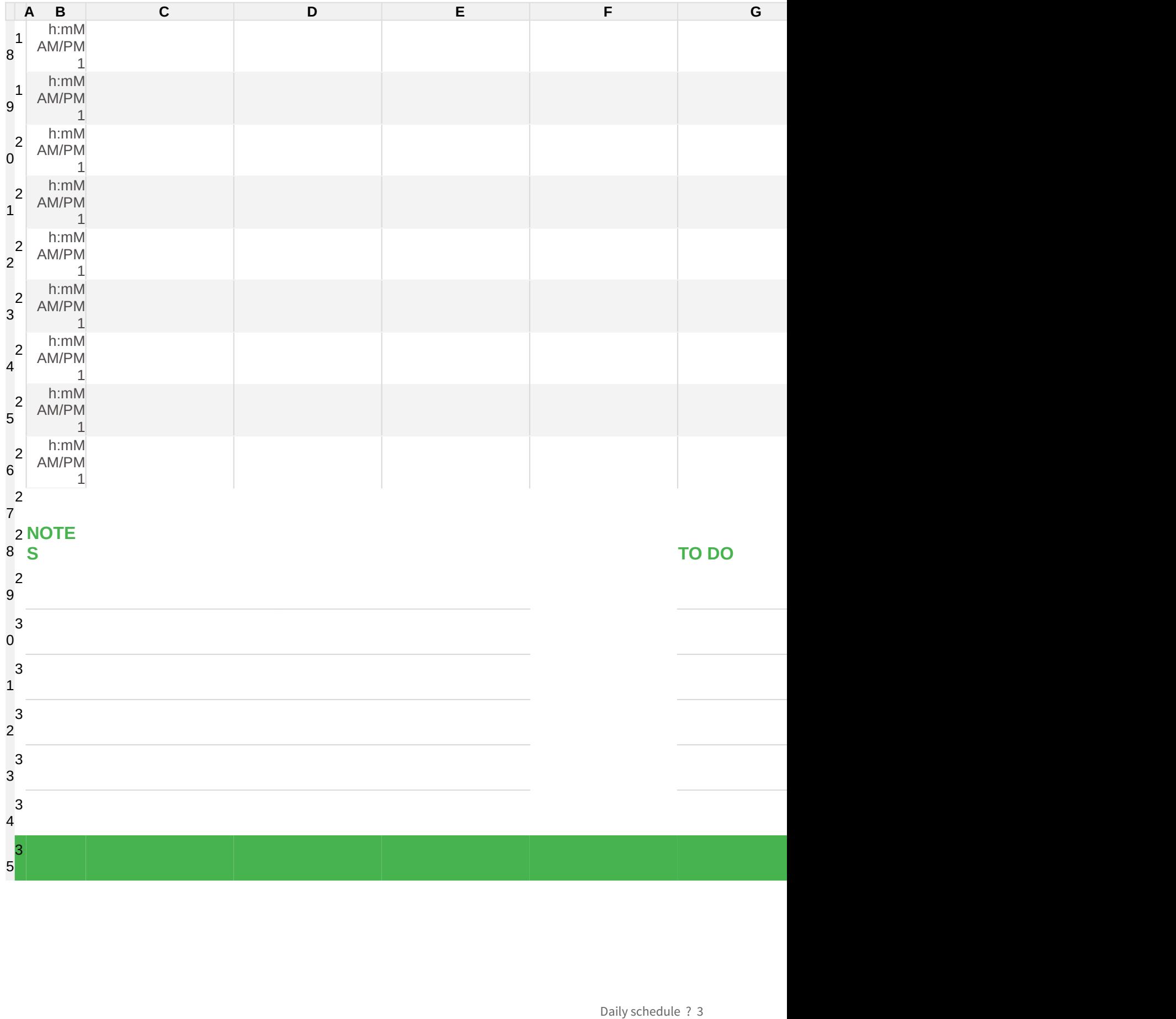